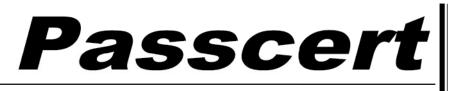

Higher Quality, better service!

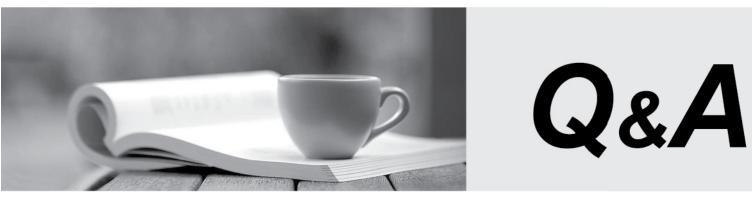

Http://www.passcert.com

We offer free update service for one year.

## Exam : NS0-153

# Title: Network Appliance StoregeNetworking

### Version : DEMO

1.If you change the setting for the option cifs.neg\_buf\_size, you need to terminate CIFS on the storage appliance and do a restart for the changes to take effect.

A.True

**B.False** 

#### Correct:A

2.If the client is a CIFS client, locks are \_\_\_\_\_.

- A.advisory
- B.mandatory
- C.ordered
- D.optional

#### Correct:B

**3.**To view per client NFS statistics on the storage appliance, options nfs.per\_client\_stats.enable must be turned on.

A.True

B.False

#### Correct:A

4.Three methods of creating a LUN are: \*lun setup \*lun map \*FilerView

A.True

B.False

#### Correct:A

5. Applications, such as databases, running on NAS or iSCSI or FC SAN must be

A.prepared for snapshots by flushing buffers to disk and momentarily suspending activity.

C.using dynamic multipathing during a backup.

D.mirrored with a host-based volume manager to be backed-up.

#### Correct:A

**6.To export volumes and directories automatically on reboot, include them in the /etc/exports file.** A.True

B.False

#### Correct:A

A.These are type "Solaris" LUNs.

B.These are NFS LUNs, but the exact OS cannot be determined.

C.Not enough information is given here. Run the lun show -v command to get the information requested.

D.Not enough information is given here. Run the lun map command to get the information requested.

#### Correct:C

#### 8. Which one of the following will enable "symlink\_strict\_security"?

A.options cifs.symlink\_strict\_security on

B.cifs shares -change -symlink\_strict\_security

C.options symlink\_strict\_security=true

B.disconnected from their storage resources during the snapshot.

D.options symlink\_strict\_security=on

#### Correct:B

9.To configure a storage system as a member of an active directory, the time on the storage system must be synchronized with the time on the Domain Controller.

A.True

**B.False** 

#### Correct:A

10.The writeable snapshot that is created for a LUN clone depends on \_\_\_\_\_\_

A.mirroring.

B.the snapshot taken at the time the clone was created.

C.exclusive access to the volume.

D.the data in the original LUN not changing.

#### Correct:B

## 11.Which command is the most appropriate for troubleshooting a multiprotocol authentication problem?

A.wcc B.rdfile /etc/rc C.priv set advanced D.sysstat 1

#### Correct:A

#### 12.A quota target can be defined as \_\_\_\_\_.

A.the maximum amount of disk space in a volume.

B.the maximum number of files in a disk.

C.a user, group, or qtree to which a quota is applied.

D.a specific disk space threshold.

#### Correct:C

#### 13. Which three are used for creating LUNs on the storage appliance? (Choose 3)

A.lun create

B.lun setup

C.FilerView

D.lun config

#### Correct:A B C

## 14.What is the outcome of this command? Iun create -b /vol/vol2/.snapshot/testsnap/lun0 /vol/vol2/lun0.clone

A.It creates a duplicate of the clone process of lun0.

B.It creates a clone of the writeable snapshot of lun0.

C.It creates a writeable snapshot of lun0.

D.It creates a snapshot "testsnap" of vol2.

#### Correct:C

#### 15. Which security method encrypts the data?

A.IPSec

**B.CHAP** 

C.LUN masking

D.Header and Data Digests

#### Correct:A

#### 16.\_\_\_\_\_ is the default cfmode for new installations of Data ONTAP 7.2.

A.single image B.mixed

C.partner

D.dual fabric

#### Correct:A

#### 17. Which command would you use to verify that the iSCSI service is running?

A.license add iSCSI B.iscsi service C.iscsi status D.iscsi protocol

#### Correct:C

## 18.If you believe you have a FC SAN performance problem, which NetApp utility or command would gather both your Solaris host and storage appliance data for analysis?

- A.poststat
- B.perfstat
- C.prestat

D.sio\_ntap.exe

#### Correct:B

#### 19.What is the definition of the cifs setup command?

A.It displays the mount point of all shared directories.

B.It displays the names of all mounted directories on the storage system.

.

C.It displays the prompts for CIFS configuration information.

D.It displays a list of the users on the storage system.

#### Correct:C

#### 20.UNIX allow file access based on

A.GID or UID and UNIX permissions. B.NT ACLs and UNIX permissions.

C.NT ACLs and SID.

D.GID or UID and ACLs.

Correct:A